# Package 'statsExpressions'

July 5, 2024

<span id="page-0-0"></span>Type Package

Title Tidy Dataframes and Expressions with Statistical Details

Version 1.5.5

Maintainer Indrajeet Patil <patilindrajeet.science@gmail.com>

Description Utilities for producing dataframes with rich details for the most common types of statistical approaches and tests: parametric, nonparametric, robust, and Bayesian t-test, one-way ANOVA, correlation analyses, contingency table analyses, and meta-analyses. The functions are pipe-friendly and provide a consistent syntax to work with tidy data. These dataframes additionally contain expressions with statistical details, and can be used in graphing packages. This package also forms the statistical processing backend for 'ggstatsplot'. References: Patil (2021) [<doi:10.21105/joss.03236>](https://doi.org/10.21105/joss.03236).

License MIT + file LICENSE

URL <https://indrajeetpatil.github.io/statsExpressions/>,

<https://github.com/IndrajeetPatil/statsExpressions>

BugReports <https://github.com/IndrajeetPatil/statsExpressions/issues>

## **Depends**  $R (= 4.1.0)$

- **Imports** afex  $(>= 1.3-1)$ , BayesFactor  $(>= 0.9.12-4.7)$ , correlation  $(>= 1.3-1)$ 0.8.5), datawizard  $(>= 0.11.0)$ , dplyr  $(>= 1.1.4)$ , effectsize  $(>= 0.8.9)$ , glue  $(>= 1.7.0)$ , insight  $(>= 0.20.1)$ , magrittr  $(>= 0.15.0)$ 2.0.3), parameters (>= 0.22.0), performance (>= 0.12.0), PMCMRplus (>= 1.9.10), purrr (>= 1.0.2), rlang (>= 1.1.4), stats, tibble ( $>= 3.2.1$ ), tidyr ( $>= 1.3.1$ ), with ( $>= 3.0.0$ ), WRS2 ( $> = 1.1-6$ ), zeallot ( $>= 0.1.0$ )
- Suggests bayestestR (>= 0.13.2), ggplot2, knitr, metaBMA, metafor, metaplus (>= 1.0-5), rmarkdown, rstantools, survival, testthat  $(>= 3.2.1)$ , utils

VignetteBuilder knitr

Config/Needs/check anthonynorth/roxyglobals

Config/testthat/edition 3

<span id="page-1-0"></span>Config/testthat/parallel true

Encoding UTF-8

Language en-US

LazyData true

RoxygenNote 7.3.2

NeedsCompilation no

Author Indrajeet Patil [cre, aut, cph] (<<https://orcid.org/0000-0003-1995-6531>>, @patilindrajeets)

Repository CRAN

Date/Publication 2024-07-05 17:10:01 UTC

# **Contents**

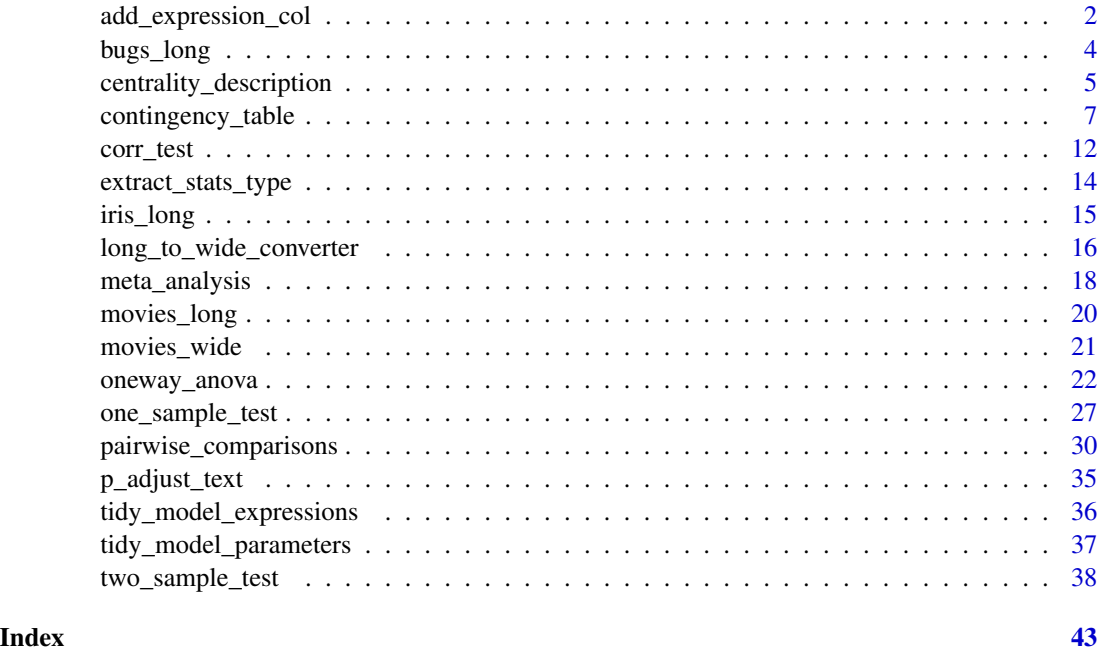

add\_expression\_col *Template for expressions with statistical details*

# Description

Creates an expression from a data frame containing statistical details. Ideally, this data frame would come from having run tidy\_model\_parameters function on your model object.

This function is currently not stable and should not be used outside of this package context.

add\_expression\_col 3

# Usage

```
add_expression_col(
 data,
 paired = FALSE,
 statistic.text = NULL,
 effsize.text = NULL,
 prior.type = NULL,
 n = NULL,n.text = ifelse(paired, list(quote(italic("n")["pairs"])),
   list(quote(italic("n")["obs"]))),
 digits = 2L,
 digits.df = 0L,
 digits.df.error = digits.df,
  ...
\mathcal{L}
```
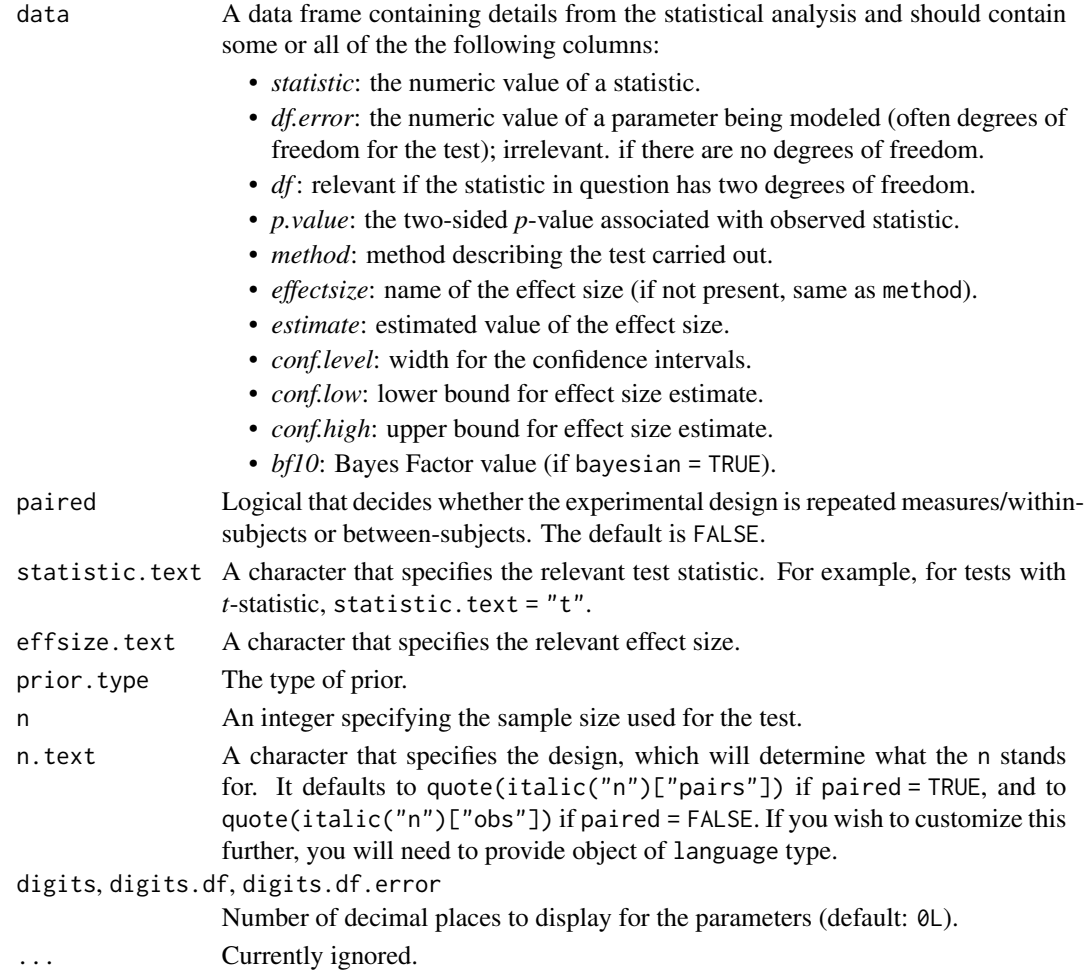

# <span id="page-3-0"></span>**Citation**

Patil, I., (2021). statsExpressions: R Package for Tidy Dataframes and Expressions with Statistical Details. Journal of Open Source Software, 6(61), 3236, https://doi.org/10.21105/joss.03236

# Examples

```
set.seed(123)
# creating a data frame with stats results
stats_df <- cbind.data.frame(
 statistic = 5.494,
 df = 29.234,<br>P_{\text{N2}119} = 0.00001p.value = 0.00001,estimate = -1.980,
 conf. level = 0.95,
 conf.low = -2.873,conf.high = -1.088,
 method = "Student's t-test"
)
# expression for *t*-statistic with Cohen's *d* as effect size
# note that the plotmath expressions need to be quoted
add_expression_col(
 data = stats_df,
 statistic.text = list(quote(italic("t"))),
 effsize.text = list(quote(italic("d"))),
 n = 32Ln.text = list(quote( italic("n")['no.obs'']),
 digits = 3L,
 digits.df = 3L\mathcal{L}
```
bugs\_long *Tidy version of the "Bugs" dataset.*

#### Description

Tidy version of the "Bugs" dataset.

#### Usage

bugs\_long

# Format

A data frame with 372 rows and 6 variables

• subject. Dummy identity number for each participant.

- <span id="page-4-0"></span>• gender. Participant's gender (Female, Male).
- region. Region of the world the participant was from.
- education. Level of education.
- condition. Condition of the experiment the participant gave rating for (LDLF: low freighteningness and low disgustingness; LFHD: low freighteningness and high disgustingness; HFHD: high freighteningness and low disgustingness; HFHD: high freighteningness and high disgustingness).
- desire. The desire to kill an arthropod was indicated on a scale from 0 to 10.

## Details

This data set, "Bugs", provides the extent to which men and women want to kill arthropods that vary in freighteningness (low, high) and disgustingness (low, high). Each participant rates their attitudes towards all anthropods. Subset of the data reported by Ryan et al. (2013).

#### Source

<https://www.sciencedirect.com/science/article/pii/S0747563213000277>

#### Examples

```
dim(bugs_long)
head(bugs_long)
dplyr::glimpse(bugs_long)
```
centrality\_description

*Data frame and expression for distribution properties*

# Description

Parametric, non-parametric, robust, and Bayesian measures of centrality.

### Usage

```
centrality_description(
  data,
  x,
  y,
  type = "parametric",
  conf.level = NULL,
  tr = 0.2,
 digits = 2L,
  ...
)
```
# <span id="page-5-0"></span>Arguments

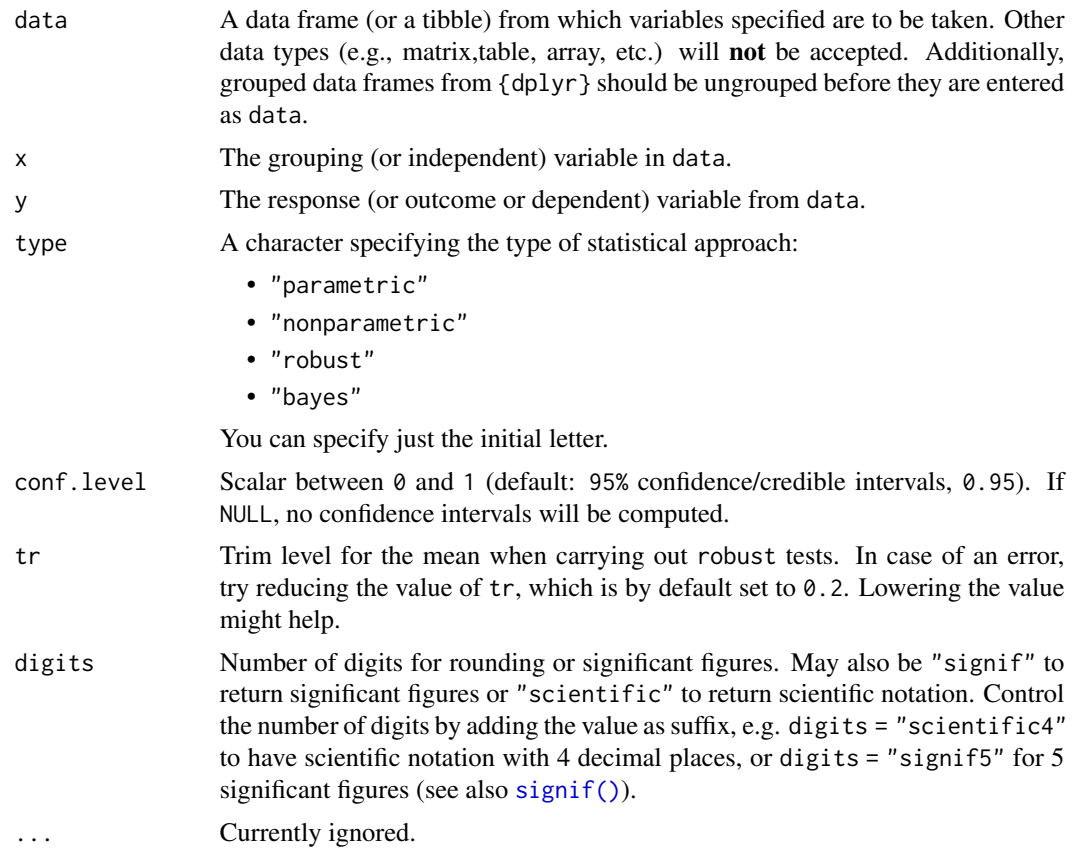

# Details

This function describes a distribution for y variable for each level of the grouping variable in x by a set of indices (e.g., measures of centrality, dispersion, range, skewness, kurtosis, etc.). It additionally returns an expression containing a specified centrality measure. The function internally relies on datawizard::describe\_distribution() function.

# Centrality measures

The table below provides summary about:

- statistical test carried out for inferential statistics
- type of effect size estimate and a measure of uncertainty for this estimate
- functions used internally to compute these details

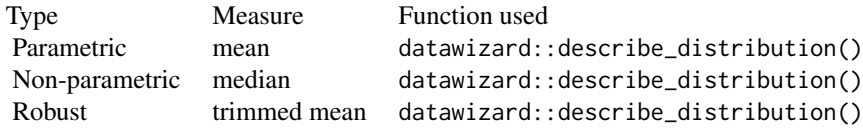

<span id="page-6-0"></span>Bayesian MAP datawizard::describe\_distribution()

#### **Citation**

Patil, I., (2021). statsExpressions: R Package for Tidy Dataframes and Expressions with Statistical Details. Journal of Open Source Software, 6(61), 3236, https://doi.org/10.21105/joss.03236

### Examples

```
# for reproducibility
set.seed(123)
# ----------------------- parametric -----------------------
centrality_description(iris, Species, Sepal.Length, type = "parametric")
# ----------------------- non-parametric -------------------
centrality_description(mtcars, am, wt, type = "nonparametric")
# ----------------------- robust ---------------------------
centrality_description(ToothGrowth, supp, len, type = "robust")
# ----------------------- Bayesian -------------------------
centrality_description(sleep, group, extra, type = "bayes")
```
contingency\_table *Contingency table analyses*

# Description

Parametric and Bayesian one-way and two-way contingency table analyses.

# Usage

```
contingency_table(
  data,
  x,
  y = NULL,paired = FALSE,
  type = "parametric",
  counts = NULL,
  ratio = NULL,
  alternative = "two.sided",
  digits = 2L,
  conf. level = 0.95,
```

```
sampling.plan = "indepMulti",
  fixed.margin = "rows",
 prior.concentration = 1,
  ...
)
```
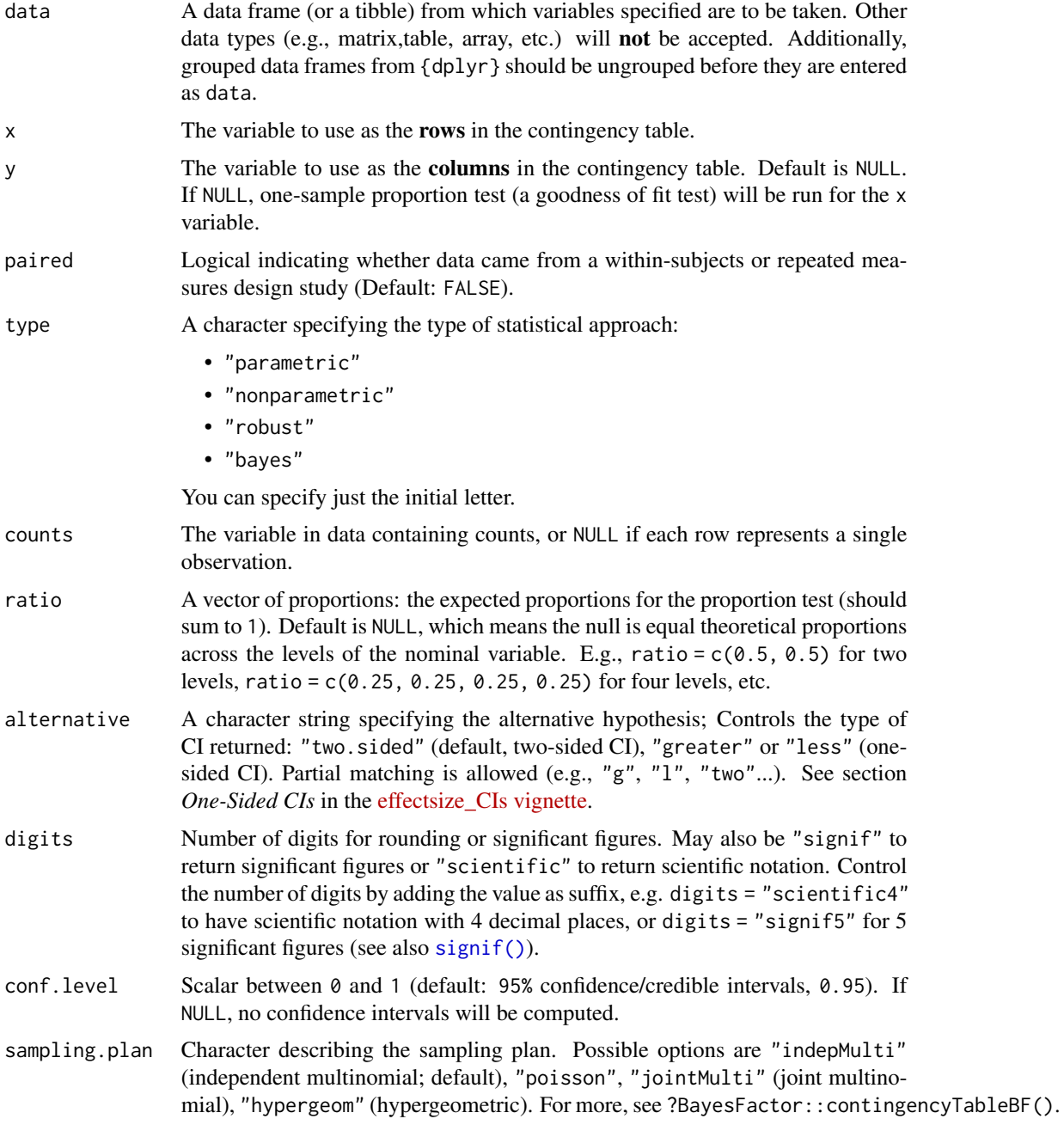

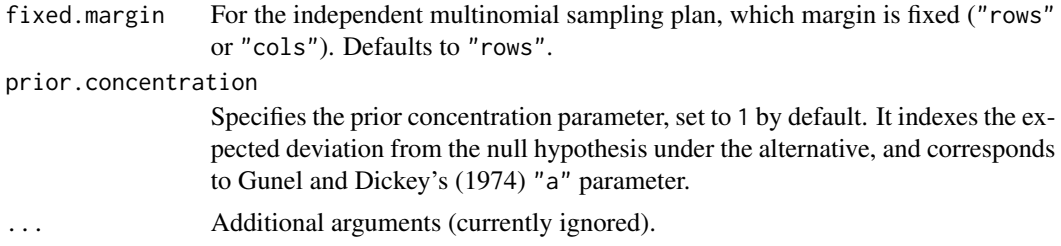

# Value

The returned tibble data frame can contain some or all of the following columns (the exact columns will depend on the statistical test):

- statistic: the numeric value of a statistic
- df: the numeric value of a parameter being modeled (often degrees of freedom for the test)
- df.error and df: relevant only if the statistic in question has two degrees of freedom (e.g. anova)
- p.value: the two-sided *p*-value associated with the observed statistic
- method: the name of the inferential statistical test
- estimate: estimated value of the effect size
- conf.low: lower bound for the effect size estimate
- conf.high: upper bound for the effect size estimate
- conf.level: width of the confidence interval
- conf.method: method used to compute confidence interval
- conf.distribution: statistical distribution for the effect
- effectsize: the name of the effect size
- n.obs: number of observations
- expression: pre-formatted expression containing statistical details

For examples, see [data frame output vignette.](https://indrajeetpatil.github.io/statsExpressions/articles/web_only/dataframe_outputs.html)

### Contingency table analyses

The table below provides summary about:

- statistical test carried out for inferential statistics
- type of effect size estimate and a measure of uncertainty for this estimate
- functions used internally to compute these details

# two-way table: Hypothesis testing

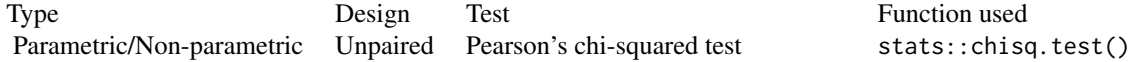

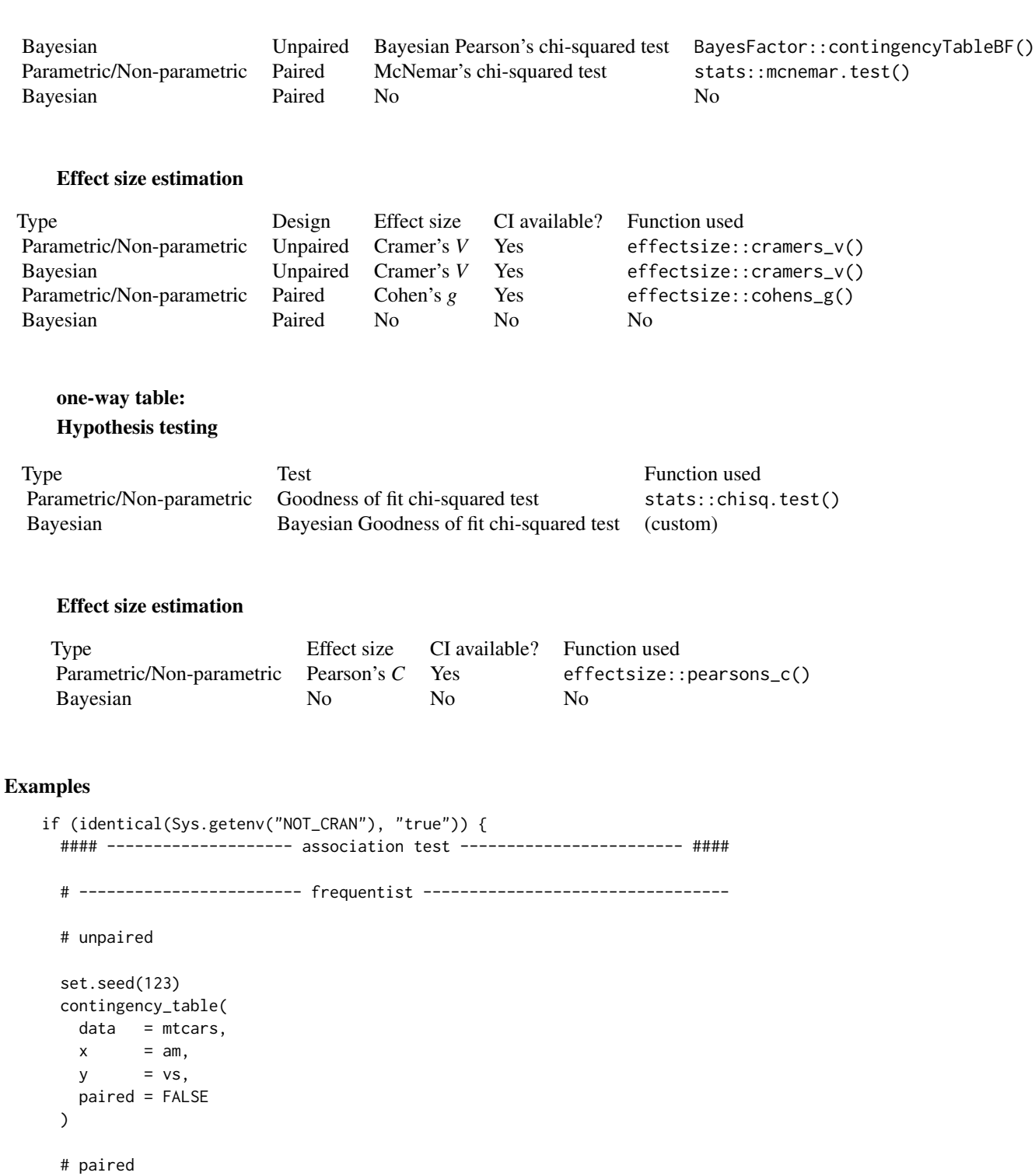

```
paired_data <- tibble(
response_before = structure(c(1L, 2L, 1L, 2L), levels = c("no", "yes"), class = "factor"),
```

```
response_after = structure(c(1L, 1L, 2L, 2L), levels = c("no", "yes"), class = "factor"),
 Freq = c(65L, 25L, 5L, 5L)\lambdaset.seed(123)
contingency_table(
 data = paired_data,
 x = response_before,
 y = response_after,
 paired = TRUE,
 counts = Freq
\lambda# ------------------------ Bayesian -------------------------------------
# unpaired
set.seed(123)
contingency_table(
 data = mtcars,
 x = am,y = vs,paired = FALSE,
 type = "bayes"
\lambda# paired
set.seed(123)
contingency_table(
 data = paired_data,
 x = response_before,
 y = response_after,
 paired = TRUE,
 counts = Freq,
 type = "bayes"
\lambda#### -------------------- goodness-of-fit test -------------------- ####
# ------------------------ frequentist ---------------------------------
set.seed(123)
contingency_table(
 data = as.data.frame(HairEyeColor),
 x = Eye,
 counts = Freq
\lambda# ------------------------ Bayesian -------------------------------------
set.seed(123)
contingency_table(
```

```
data = as.data.frame(HairEyeColor),
   x = Eye,
   counts = Freq,
   ratio = c(0.2, 0.2, 0.3, 0.3),
   type = "bayes"
 )
}
```
corr\_test *Correlation analyses*

# Description

Parametric, non-parametric, robust, and Bayesian correlation test.

# Usage

```
corr_test(
  data,
  x,
  y,
  type = "parametric",
  digits = 2L,
  conf. level = 0.95,tr = 0.2,bf.prior = 0.707,
  ...
\mathcal{L}
```
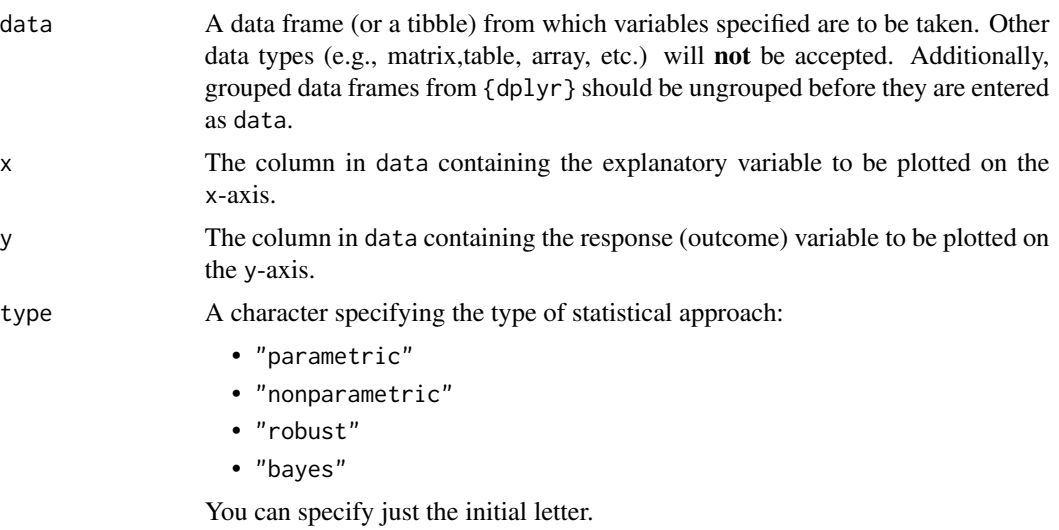

<span id="page-12-0"></span>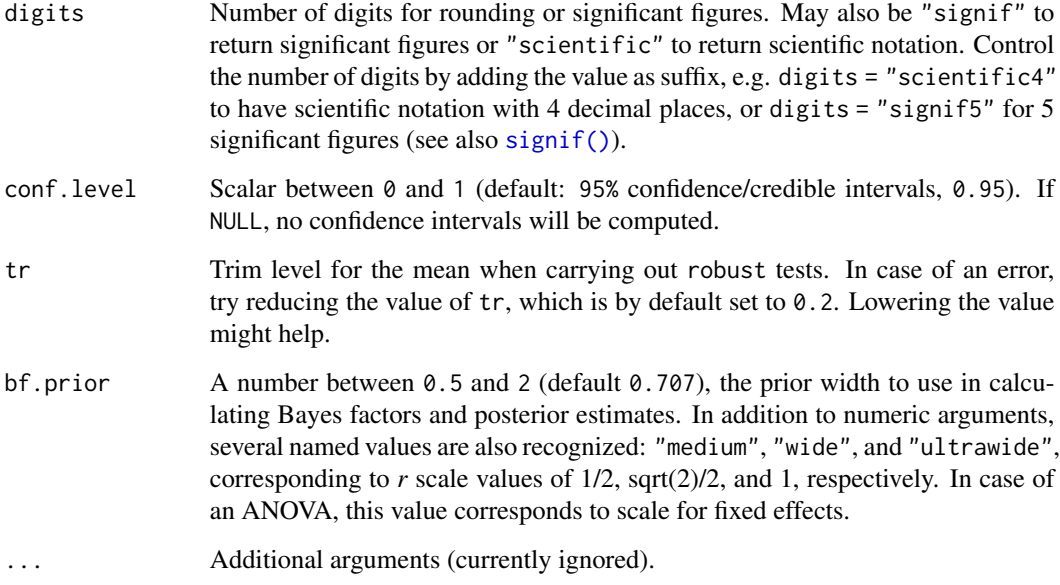

#### Value

The returned tibble data frame can contain some or all of the following columns (the exact columns will depend on the statistical test):

- statistic: the numeric value of a statistic
- df: the numeric value of a parameter being modeled (often degrees of freedom for the test)
- df.error and df: relevant only if the statistic in question has two degrees of freedom (e.g. anova)
- p.value: the two-sided *p*-value associated with the observed statistic
- method: the name of the inferential statistical test
- estimate: estimated value of the effect size
- conf.low: lower bound for the effect size estimate
- conf.high: upper bound for the effect size estimate
- conf.level: width of the confidence interval
- conf.method: method used to compute confidence interval
- conf.distribution: statistical distribution for the effect
- effectsize: the name of the effect size
- n.obs: number of observations
- expression: pre-formatted expression containing statistical details

For examples, see [data frame output vignette.](https://indrajeetpatil.github.io/statsExpressions/articles/web_only/dataframe_outputs.html)

#### Correlation analyses

The table below provides summary about:

- statistical test carried out for inferential statistics
- type of effect size estimate and a measure of uncertainty for this estimate
- functions used internally to compute these details

#### Hypothesis testing and Effect size estimation

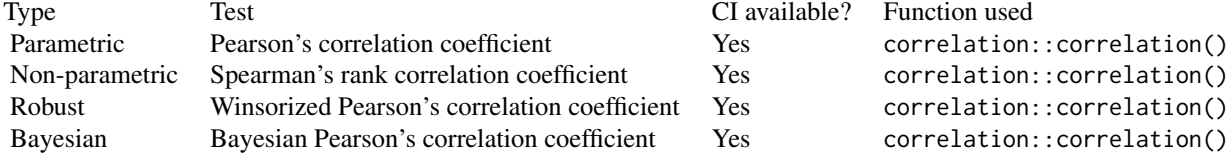

### **Citation**

Patil, I., (2021). statsExpressions: R Package for Tidy Dataframes and Expressions with Statistical Details. Journal of Open Source Software, 6(61), 3236, https://doi.org/10.21105/joss.03236

#### Examples

```
# for reproducibility
set.seed(123)
# ----------------------- parametric -----------------------
corr_test(mtcars, wt, mpg, type = "parametric")
# ----------------------- non-parametric -------------------
corr_test(mtcars, wt, mpg, type = "nonparametric")
# ----------------------- robust ---------------------------
corr_test(mtcars, wt, mpg, type = "robust")
# ----------------------- Bayesian -------------------------
corr_test(mtcars, wt, mpg, type = "bayes")
```
extract\_stats\_type *Switch the type of statistics.*

#### **Description**

Relevant mostly for {ggstatsplot} and {statsExpressions} packages, where different statistical approaches are supported via this argument: parametric, non-parametric, robust, and Bayesian. This switch function converts strings entered by users to a common pattern for convenience.

<span id="page-13-0"></span>

#### <span id="page-14-0"></span>iris\_long 15

# Usage

extract\_stats\_type(type)

stats\_type\_switch(type)

# Arguments

type A character specifying the type of statistical approach:

- "parametric"
- "nonparametric"
- "robust"
- "bayes"

You can specify just the initial letter.

# Examples

```
extract_stats_type("p")
extract_stats_type("bf")
```
iris\_long *Edgar Anderson's Iris Data in long format.*

#### Description

Edgar Anderson's Iris Data in long format.

#### Usage

iris\_long

#### Format

A data frame with 600 rows and 5 variables

- id. Dummy identity number for each flower (150 flowers in total).
- Species. The species are *Iris setosa*, *versicolor*, and *virginica*.
- condition. Factor giving a detailed description of the attribute (Four levels: "Petal.Length", "Petal.Width", "Sepal.Length", "Sepal.Width").
- attribute. What attribute is being measured ("Sepal" or "Pepal").
- measure. What aspect of the attribute is being measured ("Length" or "Width").
- value. Value of the measurement.

# <span id="page-15-0"></span>Details

This famous (Fisher's or Anderson's) iris data set gives the measurements in centimeters of the variables sepal length and width and petal length and width, respectively, for 50 flowers from each of 3 species of iris. The species are Iris setosa, versicolor, and virginica.

This is a modified dataset from datasets package.

# Examples

```
dim(iris_long)
head(iris_long)
dplyr::glimpse(iris_long)
```
long\_to\_wide\_converter

*Convert long/tidy data frame to wide format*

#### Description

This conversion is helpful mostly for repeated measures design, where removing NAs by participant can be a bit tedious.

#### Usage

```
long_to_wide_converter(
  data,
  x,
  y,
  subject.id = NULL,paired = TRUE,
  spread = TRUE,...
)
```
as data.

#### Arguments

```
data A data frame (or a tibble) from which variables specified are to be taken. Other
                  data types (e.g., matrix,table, array, etc.) will not be accepted. Additionally,
                  grouped data frames from {dplyr} should be ungrouped before they are entered
```
x The grouping (or independent) variable from data. In case of a repeated measures or within-subjects design, if subject.id argument is not available or not explicitly specified, the function assumes that the data has already been sorted by such an id by the user and creates an internal identifier. So if your data is not sorted, the results *can* be inaccurate when there are more than two levels in x and there are NAs present. The data is expected to be sorted by user in subject-1,subject-2, ..., pattern.

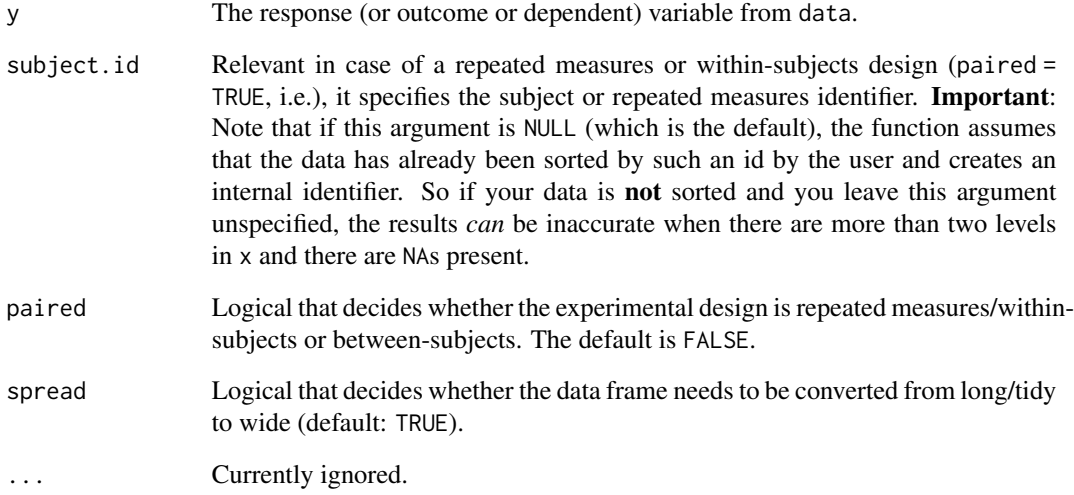

# Value

A data frame with NAs removed while respecting the between-or-within-subjects nature of the dataset.

# **Citation**

Patil, I., (2021). statsExpressions: R Package for Tidy Dataframes and Expressions with Statistical Details. Journal of Open Source Software, 6(61), 3236, https://doi.org/10.21105/joss.03236

# Examples

```
# for reproducibility
library(statsExpressions)
set.seed(123)
# repeated measures design
long_to_wide_converter(
 bugs_long,
 condition,
  desire,
  subject.id = subject,
  paired = TRUE
\mathcal{L}# independent measures design
```

```
long_to_wide_converter(mtcars, cyl, wt, paired = FALSE)
```
# <span id="page-17-0"></span>Description

Parametric, non-parametric, robust, and Bayesian random-effects meta-analysis.

# Usage

```
meta_analysis(
 data,
 type = "parametric",
 random = "mixture",
 digits = 2L,
 conf.level = 0.95,...
)
```
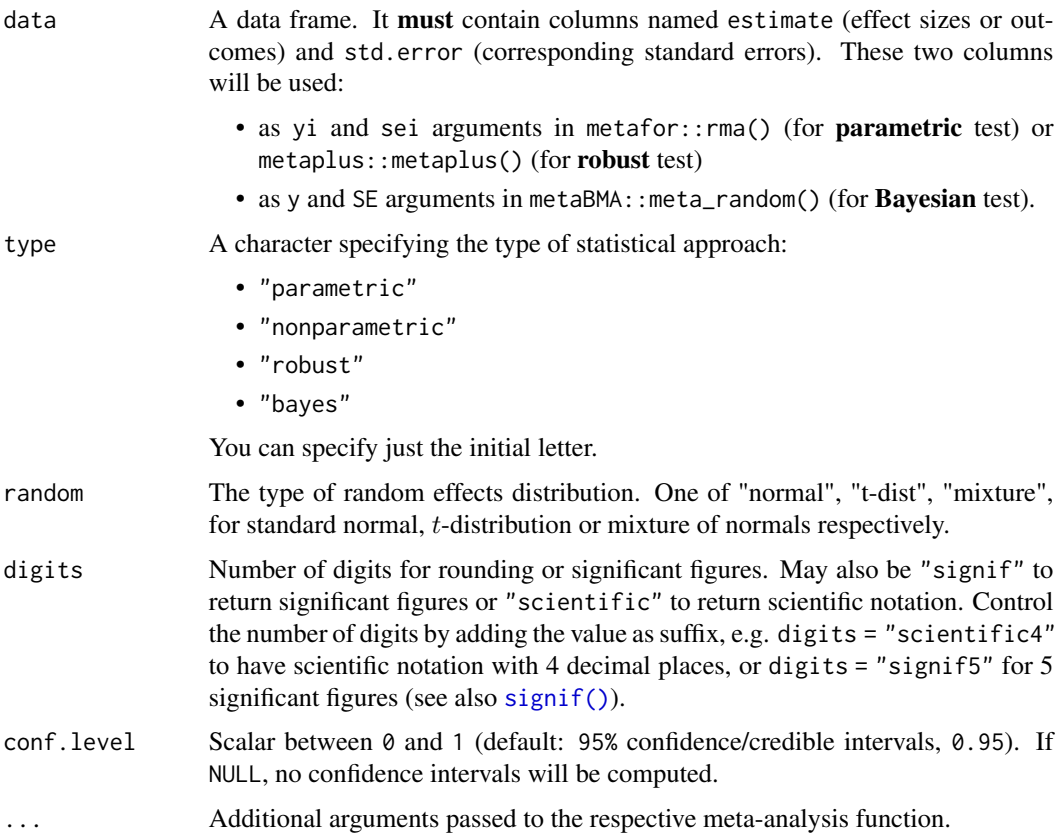

# meta\_analysis 19

# Value

The returned tibble data frame can contain some or all of the following columns (the exact columns will depend on the statistical test):

- statistic: the numeric value of a statistic
- df: the numeric value of a parameter being modeled (often degrees of freedom for the test)
- df.error and df: relevant only if the statistic in question has two degrees of freedom (e.g. anova)
- p.value: the two-sided *p*-value associated with the observed statistic
- method: the name of the inferential statistical test
- estimate: estimated value of the effect size
- conf.low: lower bound for the effect size estimate
- conf.high: upper bound for the effect size estimate
- conf.level: width of the confidence interval
- conf.method: method used to compute confidence interval
- conf.distribution: statistical distribution for the effect
- effectsize: the name of the effect size
- n.obs: number of observations
- expression: pre-formatted expression containing statistical details

For examples, see [data frame output vignette.](https://indrajeetpatil.github.io/statsExpressions/articles/web_only/dataframe_outputs.html)

#### Random-effects meta-analysis

The table below provides summary about:

- statistical test carried out for inferential statistics
- type of effect size estimate and a measure of uncertainty for this estimate
- functions used internally to compute these details

#### Hypothesis testing and Effect size estimation

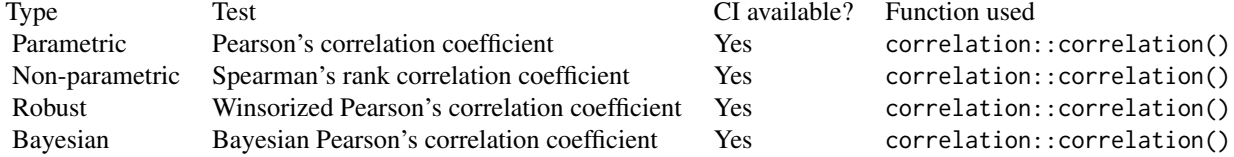

# Citation

Patil, I., (2021). statsExpressions: R Package for Tidy Dataframes and Expressions with Statistical Details. Journal of Open Source Software, 6(61), 3236, https://doi.org/10.21105/joss.03236

# Note

Important: The function assumes that you have already downloaded the needed package ({metafor}, {metaplus}, or {metaBMA}) for meta-analysis. If they are not available, you will be asked to install them.

#### Examples

```
# setup
set.seed(123)
library(statsExpressions)
# let's use `mag` dataset from `{metaplus}`
data(mag, package = "metaplus")
dat <- dplyr::rename(mag, estimate = yi, std.error = sei)
# ----------------------- parametric -------------------------------------
meta_analysis(dat)
# ----------------------- robust ----------------------------------
meta_analysis(dat, type = "random", random = "normal")
# ----------------------- Bayesian ----------------------------------
meta_analysis(dat, type = "bayes")
```
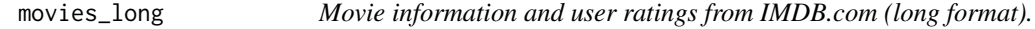

# Description

Movie information and user ratings from IMDB.com (long format).

#### Usage

movies\_long

<span id="page-19-0"></span>

## <span id="page-20-0"></span>movies\_wide 21

# Format

A data frame with 1,579 rows and 8 variables

- title. Title of the movie.
- year. Year of release.
- budget. Total budget (if known) in US dollars
- length. Length in minutes.
- rating. Average IMDB user rating.
- votes. Number of IMDB users who rated this movie.
- mpaa. MPAA rating.
- genre. Different genres of movies (action, animation, comedy, drama, documentary, romance, short).

# Details

Modified dataset from ggplot2movies package.

The internet movie database, <https://imdb.com/>, is a website devoted to collecting movie data supplied by studios and fans. It claims to be the biggest movie database on the web and is run by amazon.

Movies were are identical to those selected for inclusion in movies\_wide but this dataset has been constructed such that every movie appears in one and only one genre category.

#### Source

<https://CRAN.R-project.org/package=ggplot2movies>

#### Examples

```
dim(movies_long)
head(movies_long)
dplyr::glimpse(movies_long)
```
movies\_wide *Movie information and user ratings from IMDB.com (wide format).*

# Description

Movie information and user ratings from IMDB.com (wide format).

#### Usage

movies\_wide

# <span id="page-21-0"></span>22 oneway\_anova

# Format

A data frame with 1,579 rows and 13 variables

- title. Title of the movie.
- year. Year of release.
- budget. Total budget in millions of US dollars
- length. Length in minutes.
- rating. Average IMDB user rating.
- votes. Number of IMDB users who rated this movie.
- mpaa. MPAA rating.
- action, animation, comedy, drama, documentary, romance, short. Binary variables representing if movie was classified as belonging to that genre.
- NumGenre. The number of different genres a film was classified in an integer between one and four.

### Details

Modified dataset from ggplot2movies package.

The internet movie database, <https://imdb.com/>, is a website devoted to collecting movie data supplied by studios and fans. It claims to be the biggest movie database on the web and is run by amazon.

Movies were selected for inclusion if they had a known length and had been rated by at least one IMDB user. Small categories such as documentaries and NC-17 movies were removed.

# Source

<https://CRAN.R-project.org/package=ggplot2movies>

# Examples

```
dim(movies_wide)
head(movies_wide)
dplyr::glimpse(movies_wide)
```
oneway\_anova *One-way analysis of variance (ANOVA)*

#### Description

Parametric, non-parametric, robust, and Bayesian one-way ANOVA.

oneway\_anova 23

# Usage

```
oneway_anova(
  data,
  x,
  y,
  subject.id = NULL,
  type = "parametric",
  paired = FALSE,
  digits = 2L,
  conf. level = 0.95,effsize.type = "omega",
  var.equals = FALSE,bf.prior = 0.707,
  tr = 0.2,
  nboot = 100L,...
\mathcal{L}
```
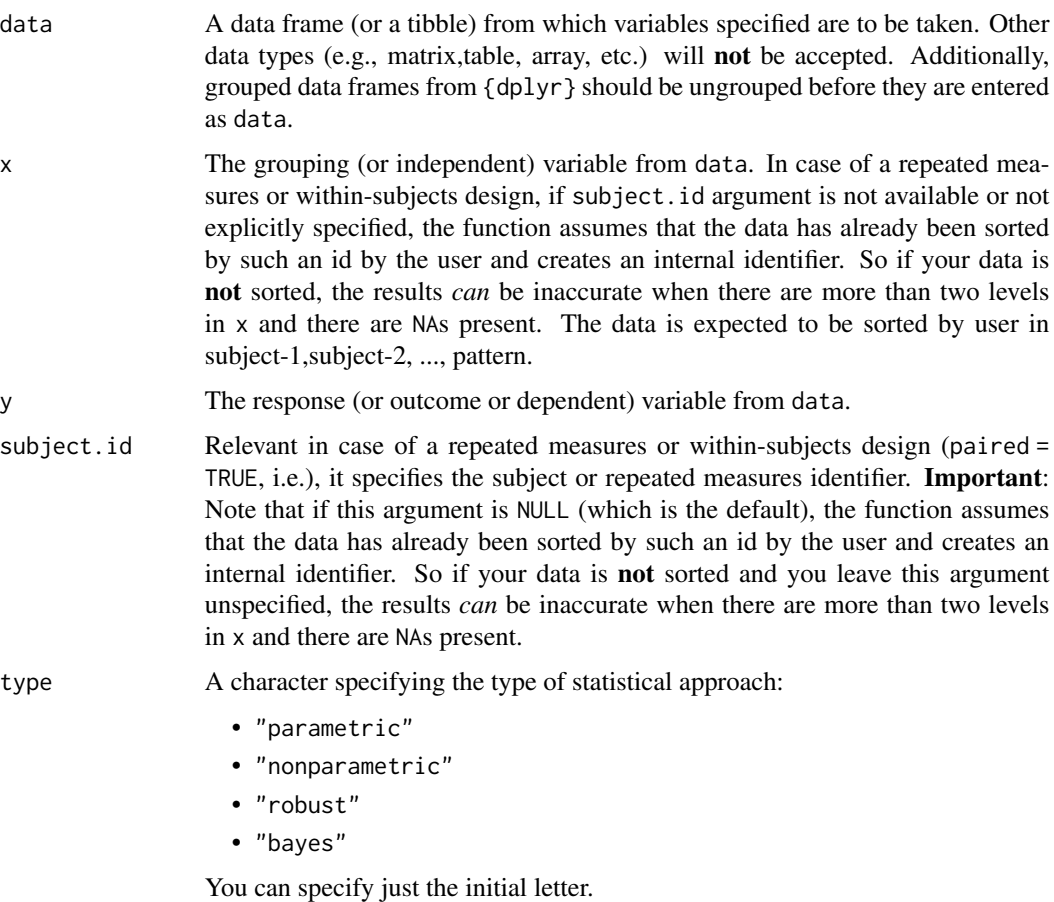

<span id="page-23-0"></span>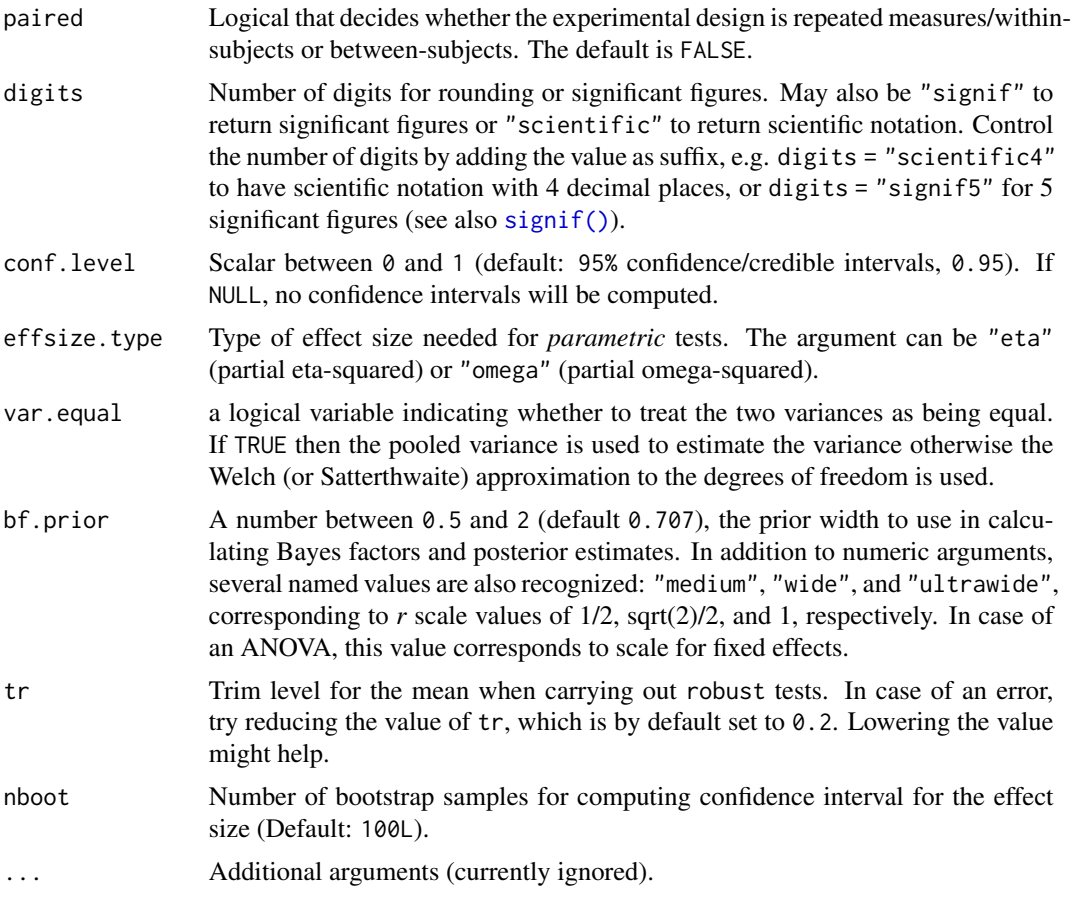

# Value

The returned tibble data frame can contain some or all of the following columns (the exact columns will depend on the statistical test):

- statistic: the numeric value of a statistic
- df: the numeric value of a parameter being modeled (often degrees of freedom for the test)
- df.error and df: relevant only if the statistic in question has two degrees of freedom (e.g. anova)
- p.value: the two-sided *p*-value associated with the observed statistic
- method: the name of the inferential statistical test
- estimate: estimated value of the effect size
- conf.low: lower bound for the effect size estimate
- conf.high: upper bound for the effect size estimate
- conf.level: width of the confidence interval
- conf.method: method used to compute confidence interval
- conf.distribution: statistical distribution for the effect
- effectsize: the name of the effect size
- n.obs: number of observations
- expression: pre-formatted expression containing statistical details

For examples, see [data frame output vignette.](https://indrajeetpatil.github.io/statsExpressions/articles/web_only/dataframe_outputs.html)

# One-way ANOVA

The table below provides summary about:

- statistical test carried out for inferential statistics
- type of effect size estimate and a measure of uncertainty for this estimate
- functions used internally to compute these details

# between-subjects:

# Hypothesis testing

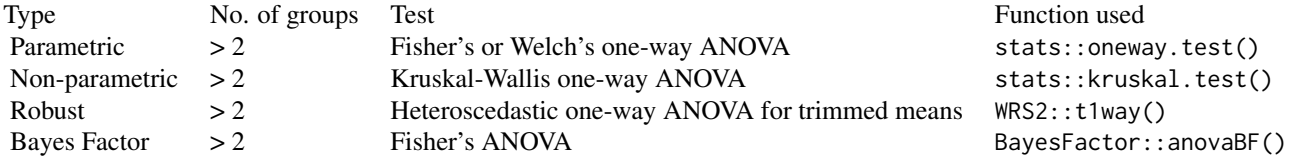

# Effect size estimation

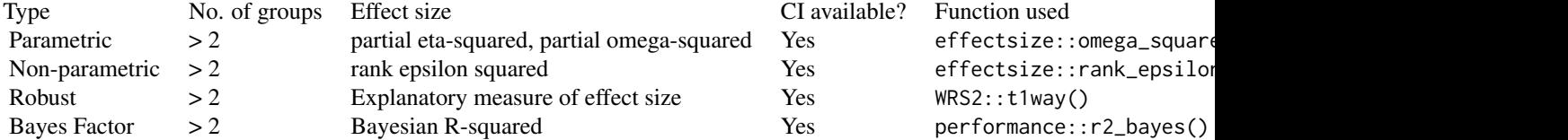

# within-subjects: Hypothesis testing

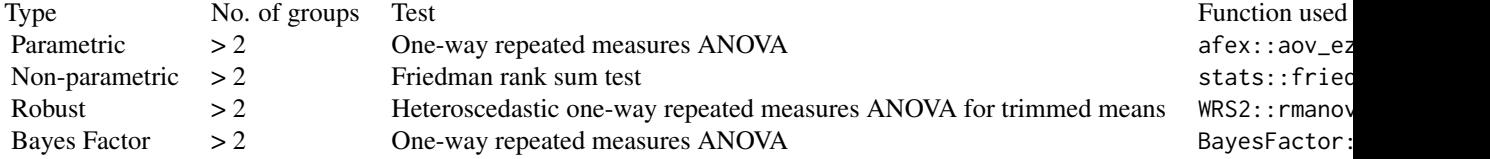

# Effect size estimation

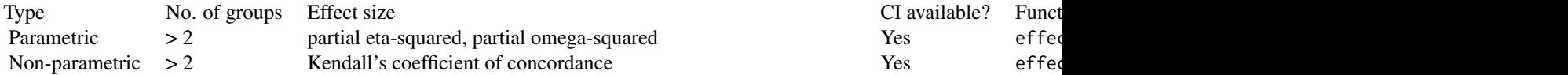

26 oneway\_anova

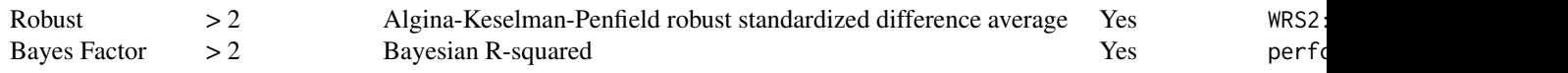

# **Citation**

Patil, I., (2021). statsExpressions: R Package for Tidy Dataframes and Expressions with Statistical Details. Journal of Open Source Software, 6(61), 3236, https://doi.org/10.21105/joss.03236

# Examples

```
# for reproducibility
set.seed(123)
library(statsExpressions)
# ----------------------- parametric -------------------------------------
# between-subjects
oneway_anova(
 data = mtcars,
 x = cy1,
 y = wt\mathcal{L}# within-subjects design
oneway_anova(
 data = iris\_long,x = condition,y = value,subject.id = id,
 paired = TRUE\mathcal{L}# ----------------------- non-parametric ----------------------------------
# between-subjects
oneway_anova(
 data = mtcars,
 x = cy1,
 y = wt,
 type = "np"\mathcal{L}# within-subjects design
oneway_anova(
 data = iris\_long,x = condition,y = value,subject.id = id,paired = TRUE,
 type = "np")
```

```
# ----------------------- robust -------------------------------------
# between-subjects
oneway_anova(
 data = mtcars,
 x = cy1,
 y = wt,type = "r")
# within-subjects design
oneway_anova(
 data = iris\_long,x = condition,y = value,subject.id = id,
 paired = TRUE,type = "r"\mathcal{L}# ----------------------- Bayesian -------------------------------------
# between-subjects
oneway_anova(
 data = mtcars,
 x = cy1,y = wt,type = "bayes"
\mathcal{L}# within-subjects design
oneway_anova(
 data = iris_long,
 x = condition,y = value,subject.id = id,paired = TRUE,type = "bayes")
```
one\_sample\_test *One-sample tests*

# Description

Parametric, non-parametric, robust, and Bayesian one-sample tests.

# Usage

```
one_sample_test(
  data,
  x,
  type = "parametric",
  test.value = 0,
  alternative = "two.sided",
  digits = 2L,
  conf.level = 0.95,tr = 0.2,bf.prior = 0.707,
  effsize.type = "g",...
\mathcal{L}
```
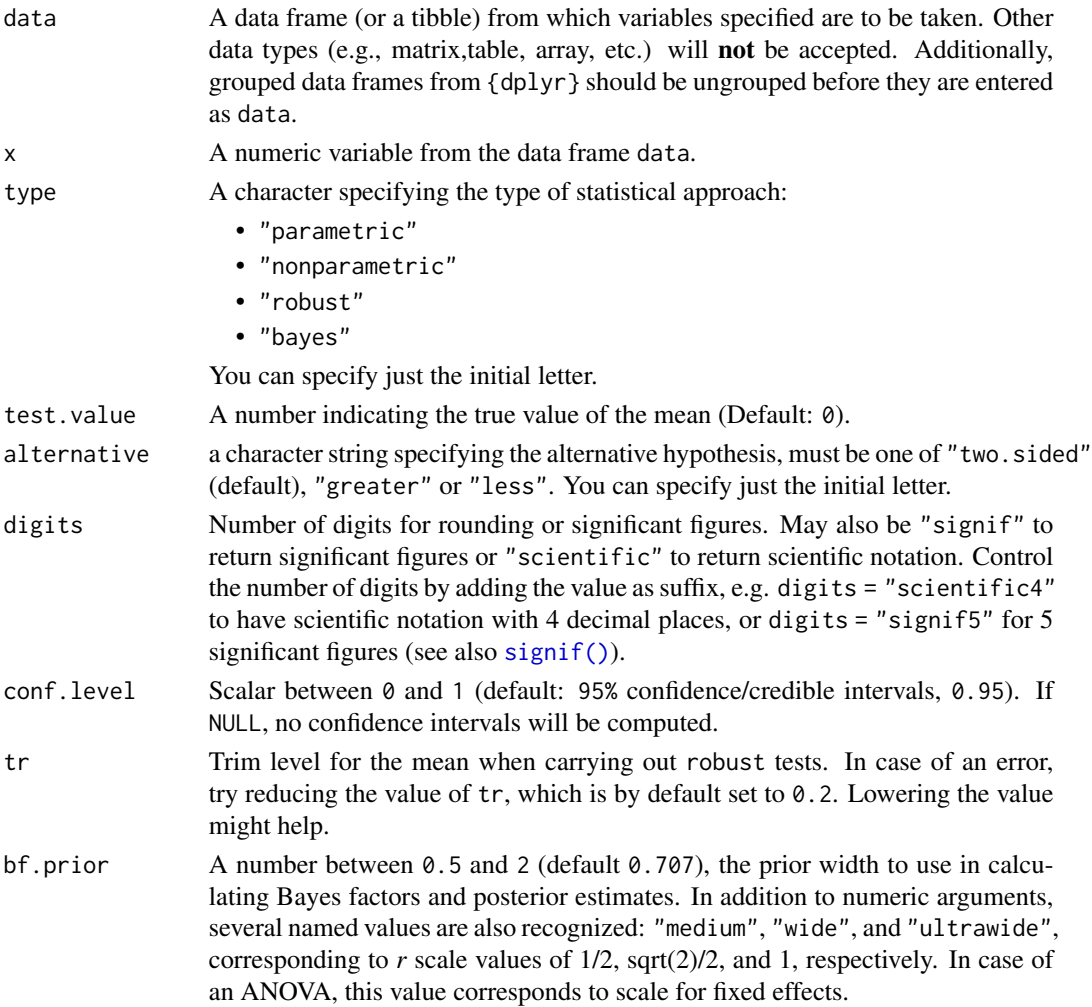

<span id="page-27-0"></span>

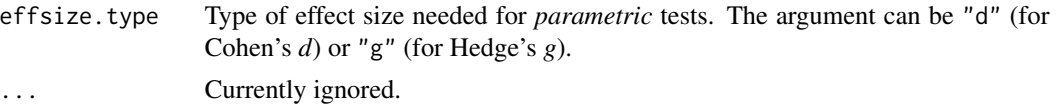

#### Value

The returned tibble data frame can contain some or all of the following columns (the exact columns will depend on the statistical test):

- statistic: the numeric value of a statistic
- df: the numeric value of a parameter being modeled (often degrees of freedom for the test)
- df.error and df: relevant only if the statistic in question has two degrees of freedom (e.g. anova)
- p.value: the two-sided *p*-value associated with the observed statistic
- method: the name of the inferential statistical test
- estimate: estimated value of the effect size
- conf.low: lower bound for the effect size estimate
- conf.high: upper bound for the effect size estimate
- conf.level: width of the confidence interval
- conf.method: method used to compute confidence interval
- conf.distribution: statistical distribution for the effect
- effectsize: the name of the effect size
- n.obs: number of observations
- expression: pre-formatted expression containing statistical details

For examples, see [data frame output vignette.](https://indrajeetpatil.github.io/statsExpressions/articles/web_only/dataframe_outputs.html)

#### One-sample tests

The table below provides summary about:

- statistical test carried out for inferential statistics
- type of effect size estimate and a measure of uncertainty for this estimate
- functions used internally to compute these details

#### Hypothesis testing

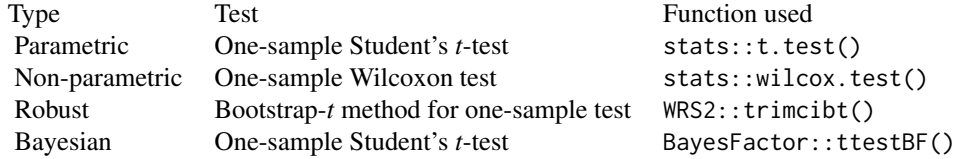

# Effect size estimation

# <span id="page-29-0"></span>30 pairwise\_comparisons

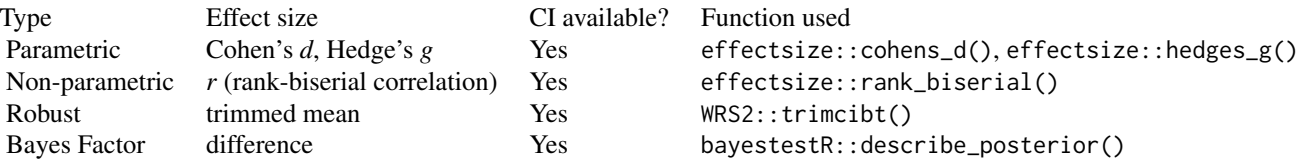

# **Citation**

Patil, I., (2021). statsExpressions: R Package for Tidy Dataframes and Expressions with Statistical Details. Journal of Open Source Software, 6(61), 3236, https://doi.org/10.21105/joss.03236

#### Examples

```
# for reproducibility
set.seed(123)
# ----------------------- parametric -----------------------
one_sample_test(mtcars, wt, test.value = 3)
# ----------------------- non-parametric -------------------
one_sample_test(mtcars, wt, test.value = 3, type = "nonparametric")
# ----------------------- robust ---------------------------
one_sample_test(mtcars, wt, test.value = 3, type = "robust")
# ----------------------- Bayesian -------------------------
one_sample_test(mtcars, wt, test.value = 3, type = "bayes")
```
pairwise\_comparisons *Multiple pairwise comparison for one-way design*

# Description

Calculate parametric, non-parametric, robust, and Bayes Factor pairwise comparisons between group levels with corrections for multiple testing.

# Usage

```
pairwise_comparisons(
  data,
  x,
  y,
  subject.id = NULL,
```
# pairwise\_comparisons 31

```
type = "parametric",
 paired = FALSE,
 var.equals = FALSE,tr = 0.2,bf.prior = 0.707,
 p.adjust.method = "holm",
 digits = 2L,
  ...
\mathcal{L}
```
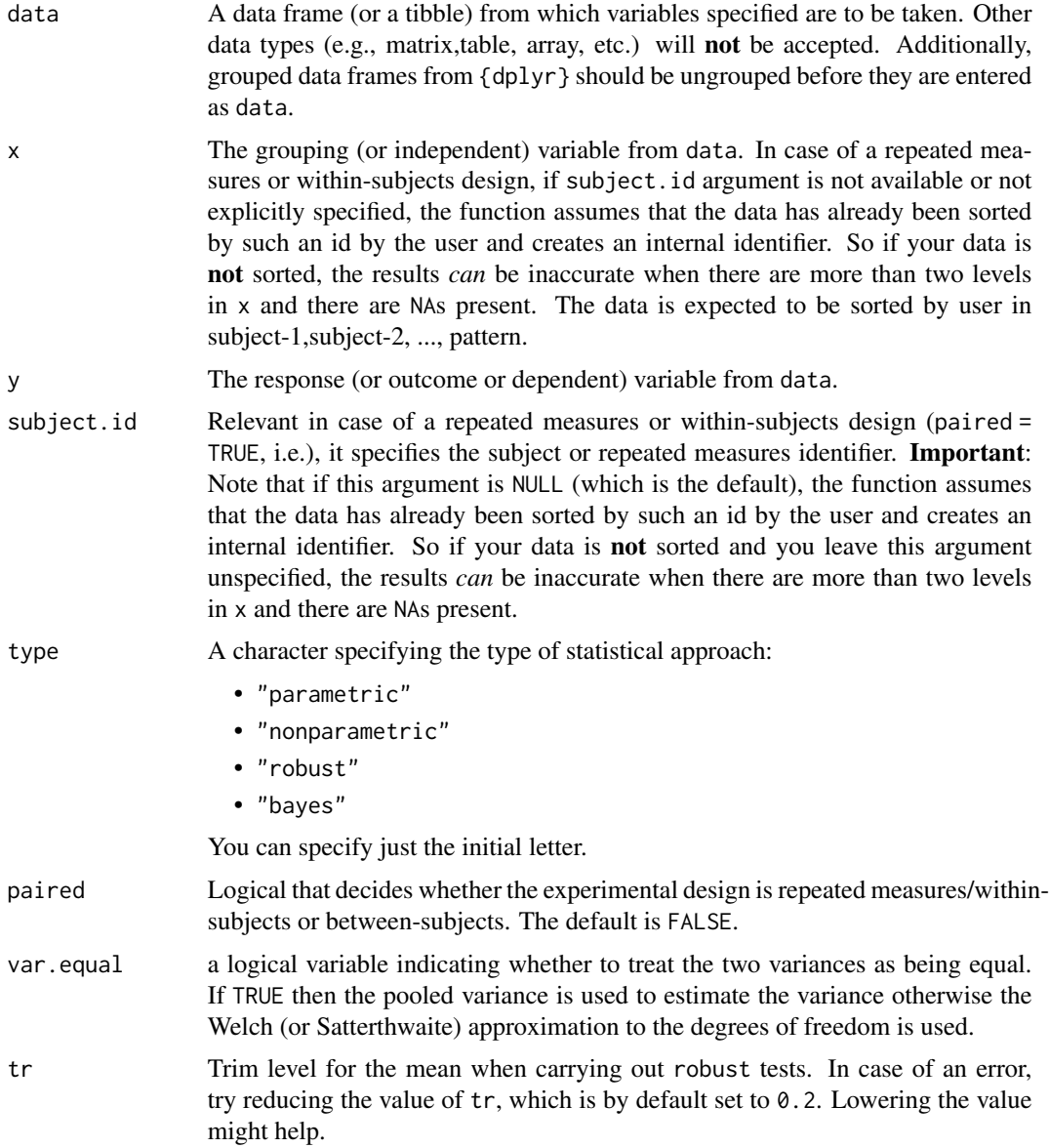

<span id="page-31-0"></span>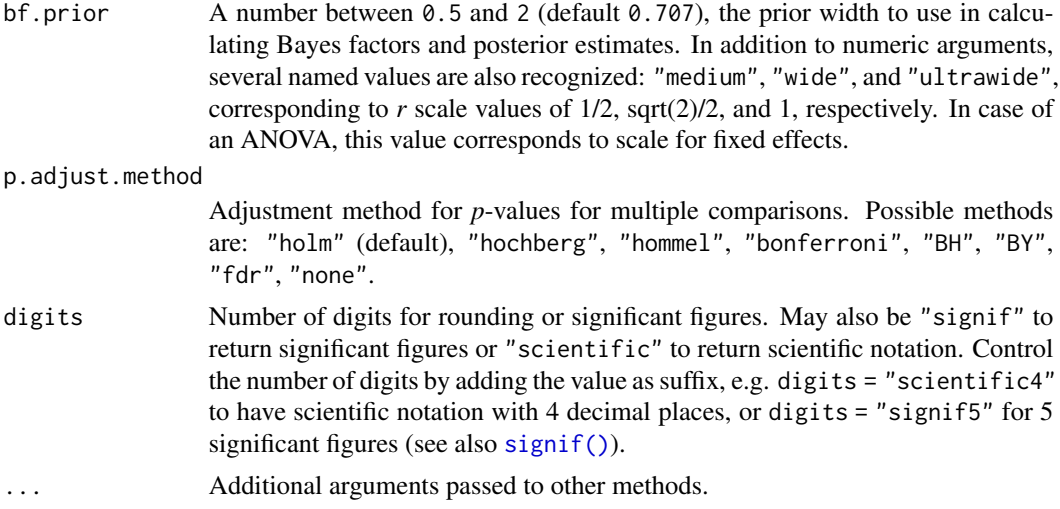

### Value

The returned tibble data frame can contain some or all of the following columns (the exact columns will depend on the statistical test):

- statistic: the numeric value of a statistic
- df: the numeric value of a parameter being modeled (often degrees of freedom for the test)
- df.error and df: relevant only if the statistic in question has two degrees of freedom (e.g. anova)
- p.value: the two-sided *p*-value associated with the observed statistic
- method: the name of the inferential statistical test
- estimate: estimated value of the effect size
- conf.low: lower bound for the effect size estimate
- conf.high: upper bound for the effect size estimate
- conf.level: width of the confidence interval
- conf.method: method used to compute confidence interval
- conf.distribution: statistical distribution for the effect
- effectsize: the name of the effect size
- n.obs: number of observations
- expression: pre-formatted expression containing statistical details

For examples, see [data frame output vignette.](https://indrajeetpatil.github.io/statsExpressions/articles/web_only/dataframe_outputs.html)

# Pairwise comparison tests

The table below provides summary about:

- statistical test carried out for inferential statistics
- type of effect size estimate and a measure of uncertainty for this estimate

• functions used internally to compute these details

# between-subjects: Hypothesis testing

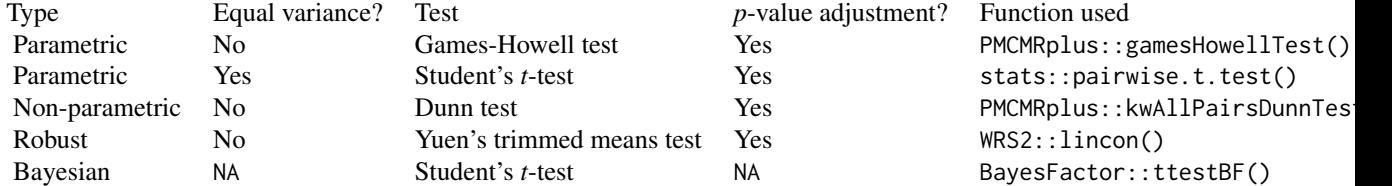

# Effect size estimation

Not supported.

# within-subjects:

Hypothesis testing

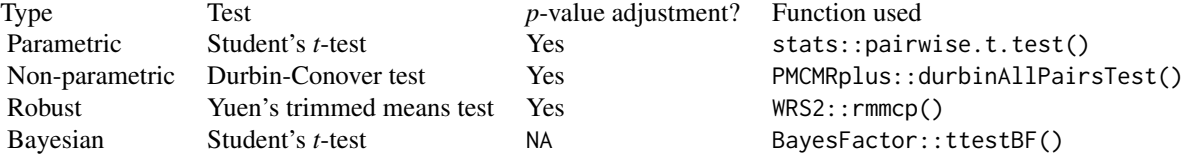

# Effect size estimation

Not supported.

# **Citation**

Patil, I., (2021). statsExpressions: R Package for Tidy Dataframes and Expressions with Statistical Details. Journal of Open Source Software, 6(61), 3236, https://doi.org/10.21105/joss.03236

#### References

For more, see: [https://indrajeetpatil.github.io/ggstatsplot/articles/web\\_only/pairw](https://indrajeetpatil.github.io/ggstatsplot/articles/web_only/pairwise.html)ise. [html](https://indrajeetpatil.github.io/ggstatsplot/articles/web_only/pairwise.html)

# Examples

```
# for reproducibility
set.seed(123)
library(statsExpressions)
#------------------- between-subjects design ----------------------------
# parametric
# if `var.equal = TRUE`, then Student's t-test will be run
pairwise_comparisons(
```

```
data = mtcars,
 x = cy1,y = wt,type = "parametric",
 var.equals \qquad = TRUE,paired = FALSE,
 p.adjust.method = "none"
\mathcal{L}# if `var.equal = FALSE`, then Games-Howell test will be run
pairwise_comparisons(
 data = mtcars,
 x = cy1,y = wt,type = "parametric",
 var.equals = FALSE,paired = FALSE,
 p.adjust.method = "bonferroni"
\mathcal{L}# non-parametric (Dunn test)
pairwise_comparisons(
 data = mtcars,
 x = cyl,y = wt,type = "nonparametric",
 paired = FALSE,
 p.adjust.method = "none"
)
# robust (Yuen's trimmed means *t*-test)
pairwise_comparisons(
 data = mtcars,
 x = cyl,y = wt,type = "robust",
 paired = FALSE,p.adjust.method = "fdr"
\mathcal{L}# Bayes Factor (Student's *t*-test)
pairwise_comparisons(
 data = mtcars,
 x = cy1,y = wt,type = "bayes",
 paired = FALSE
\mathcal{L}#------------------- within-subjects design ----------------------------
# parametric (Student's *t*-test)
pairwise_comparisons(
```
# <span id="page-34-0"></span>p\_adjust\_text 35

```
data = bugs_long,x = condition,y = desire,subject.i d = subject,type = "parametric",
 paired = TRUE,
 p.adjust.method = "BH"
)
# non-parametric (Durbin-Conover test)
pairwise_comparisons(
 data = bugs_long,x = condition,y = desire,subject.id = subject,
 type = "nonparametric",
 paired = TRUE,
 p.adjust.method = "BY"
)
# robust (Yuen's trimmed means t-test)
pairwise_comparisons(
 data = bugs_long,x = condition,y = desire,subject.id = subject,
 type = "robust",
 paired = TRUE,p.adjust.method = "hommel"
\mathcal{L}# Bayes Factor (Student's *t*-test)
pairwise_comparisons(
 data = bugs_long,x = condition,y = desire,subject.id = subject,
 type = "bayes",paired = TRUE\mathcal{L}
```
p\_adjust\_text p*-value adjustment method text*

# Description

Preparing text to describe which *p*-value adjustment method was used

# Usage

p\_adjust\_text(p.adjust.method)

# Arguments

p.adjust.method

Adjustment method for *p*-values for multiple comparisons. Possible methods are: "holm" (default), "hochberg", "hommel", "bonferroni", "BH", "BY", "fdr", "none".

## Value

Standardized text description for what method was used.

# Examples

```
p_adjust_text("none")
p_adjust_text("BY")
```
tidy\_model\_expressions

*Expressions with statistics for tidy regression data frames*

# Description

Expressions with statistics for tidy regression data frames

# Usage

```
tidy_model_expressions(
  data,
  statistic = NULL,
  digits = 2L,
  effsize.type = "omega",
  ...
\mathcal{L}
```
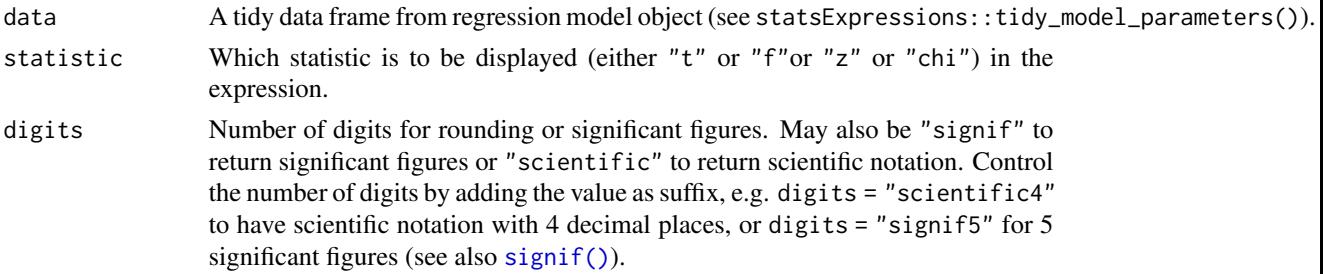

<span id="page-35-0"></span>

<span id="page-36-0"></span>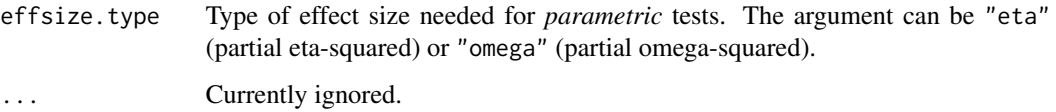

#### Details

When any of the necessary numeric column values (estimate, statistic, p.value) are missing, for these rows, a NULL is returned instead of an expression with empty strings.

#### Citation

Patil, I., (2021). statsExpressions: R Package for Tidy Dataframes and Expressions with Statistical Details. Journal of Open Source Software, 6(61), 3236, https://doi.org/10.21105/joss.03236

# Note

This is an experimental function and may change in the future. Please do not use it yet in your workflow.

#### Examples

```
# setup
set.seed(123)
library(statsExpressions)
# extract a tidy data frame
df \le tidy_model_parameters(lm(wt \sim am \star cyl, mtcars))
# create a column containing expression; the expression will depend on `statistic`
tidy_model_expressions(df, statistic = "t")
tidy_model_expressions(df, statistic = "z")
tidy_model_expressions(df, statistic = "chi")
```
tidy\_model\_parameters *Convert* {parameters} *package output to* {tidyverse} *conventions*

#### Description

Convert {parameters} package output to {tidyverse} conventions

#### Usage

tidy\_model\_parameters(model, ...)

# <span id="page-37-0"></span>Arguments

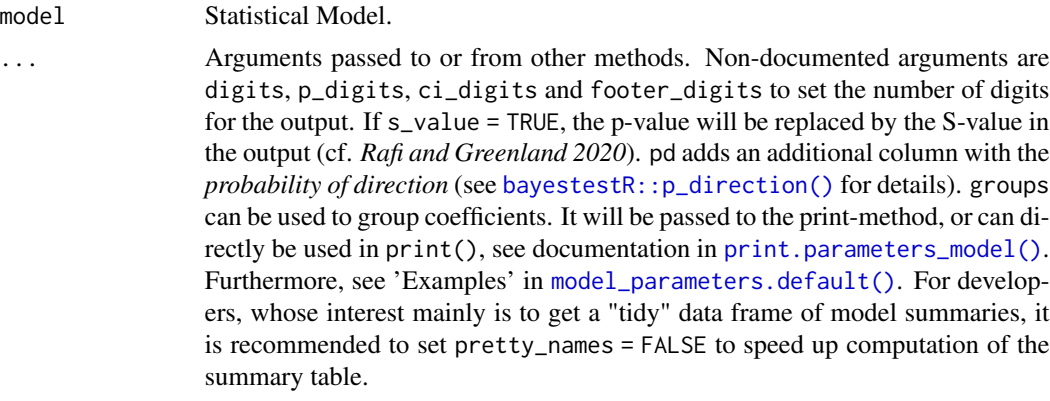

# **Citation**

Patil, I., (2021). statsExpressions: R Package for Tidy Dataframes and Expressions with Statistical Details. Journal of Open Source Software, 6(61), 3236, https://doi.org/10.21105/joss.03236

# Examples

```
model \leq -\ln(mpg \sim wt + cyl, data = mtcars)tidy_model_parameters(model)
```
two\_sample\_test *Two-sample tests*

# Description

Parametric, non-parametric, robust, and Bayesian two-sample tests.

# Usage

```
two_sample_test(
 data,
 x,
 y,
  subject.id = NULL,
  type = "parametric",
 paired = FALSE,
 alternative = "two.sided",
 digits = 2L,
  conf. level = 0.95,
  effsize.type = "g",
  var.equals = FALSE,bf.prior = 0.707,
```

```
tr = 0.2,nboot = 100L,...
\overline{)}
```
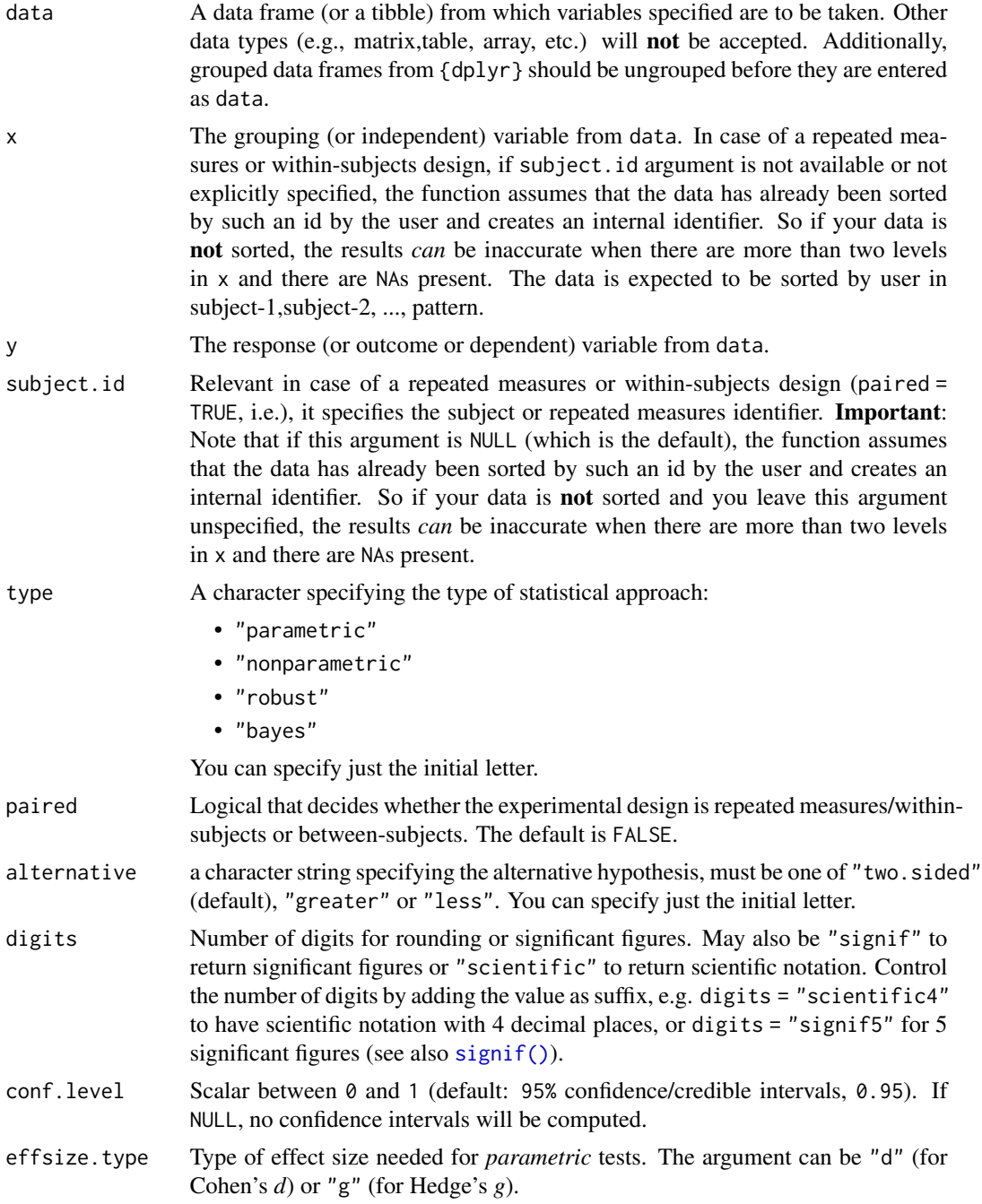

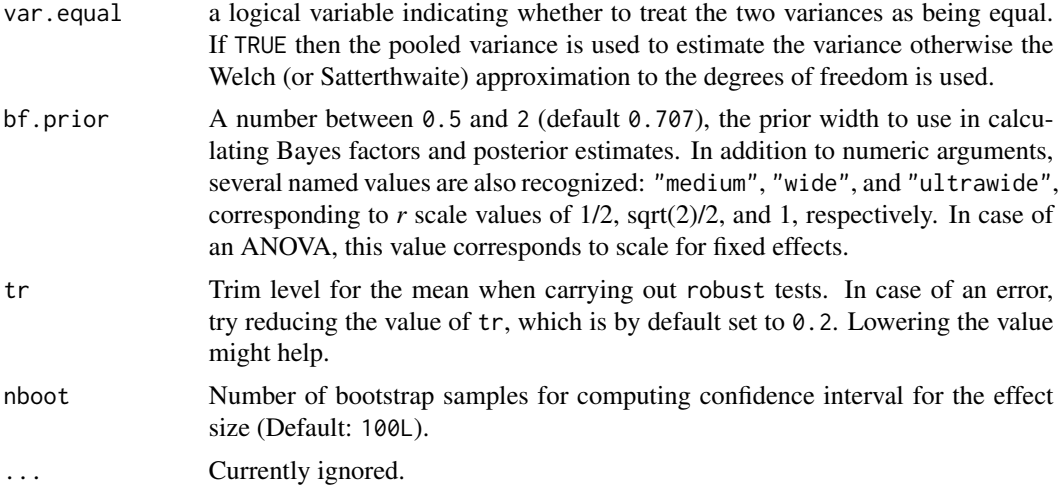

# Value

The returned tibble data frame can contain some or all of the following columns (the exact columns will depend on the statistical test):

- statistic: the numeric value of a statistic
- df: the numeric value of a parameter being modeled (often degrees of freedom for the test)
- df.error and df: relevant only if the statistic in question has two degrees of freedom (e.g. anova)
- p.value: the two-sided *p*-value associated with the observed statistic
- method: the name of the inferential statistical test
- estimate: estimated value of the effect size
- conf.low: lower bound for the effect size estimate
- conf.high: upper bound for the effect size estimate
- conf.level: width of the confidence interval
- conf.method: method used to compute confidence interval
- conf.distribution: statistical distribution for the effect
- effectsize: the name of the effect size
- n.obs: number of observations
- expression: pre-formatted expression containing statistical details

For examples, see [data frame output vignette.](https://indrajeetpatil.github.io/statsExpressions/articles/web_only/dataframe_outputs.html)

# Two-sample tests

The table below provides summary about:

- statistical test carried out for inferential statistics
- type of effect size estimate and a measure of uncertainty for this estimate

• functions used internally to compute these details

# between-subjects:

# Hypothesis testing

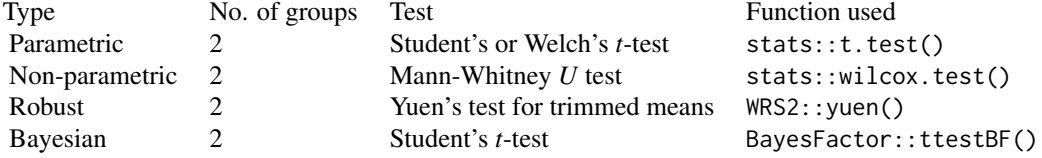

# Effect size estimation

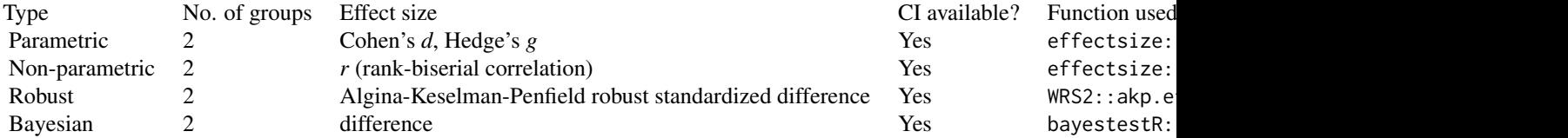

# within-subjects:

# Hypothesis testing

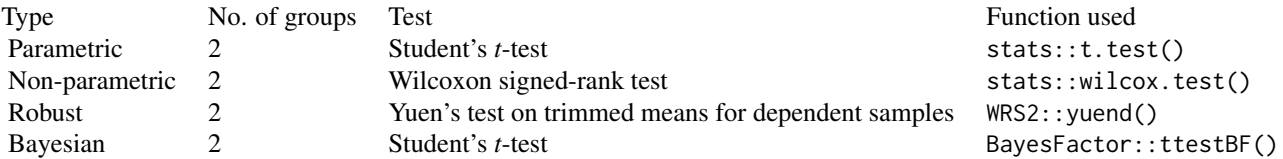

# Effect size estimation

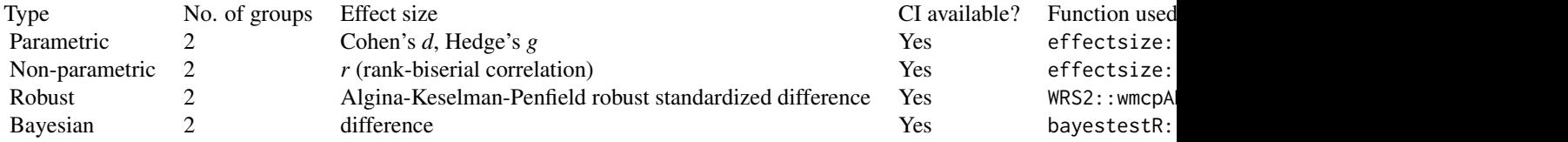

# **Citation**

Patil, I., (2021). statsExpressions: R Package for Tidy Dataframes and Expressions with Statistical Details. Journal of Open Source Software, 6(61), 3236, https://doi.org/10.21105/joss.03236

# Examples

```
# ----------------------- within-subjects -------------------------------------
# data
df <- dplyr::filter(bugs_long, condition %in% c("LDLF", "LDHF"))
# for reproducibility
set.seed(123)
# ----------------------- parametric ---------------------------------------
two_sample_test(df, condition, desire, subject.id = subject, paired = TRUE, type = "parametric")
# ----------------------- non-parametric -----------------------------------
two_sample_test(df, condition, desire, subject.id = subject, paired = TRUE, type = "nonparametric")
# ----------------------- robust --------------------------------------------
two_sample_test(df, condition, desire, subject.id = subject, paired = TRUE, type = "robust")
# ----------------------- Bayesian ---------------------------------------
two_sample_test(df, condition, desire, subject.id = subject, paired = TRUE, type = "bayes")
# ----------------------- between-subjects -------------------------------------
# for reproducibility
set.seed(123)
# ----------------------- parametric ---------------------------------------
# unequal variance
two_sample_test(ToothGrowth, supp, len, type = "parametric")
# equal variance
two_sample_test(ToothGrowth, supp, len, type = "parametric", var.equal = TRUE)
# ----------------------- non-parametric -----------------------------------
two_sample_test(ToothGrowth, supp, len, type = "nonparametric")
# ----------------------- robust --------------------------------------------
two_sample_test(ToothGrowth, supp, len, type = "robust")
# ----------------------- Bayesian ---------------------------------------
two_sample_test(ToothGrowth, supp, len, type = "bayes")
```
# <span id="page-42-0"></span>Index

∗ datasets bugs\_long, [4](#page-3-0) iris\_long, [15](#page-14-0) movies\_long, [20](#page-19-0) movies\_wide, [21](#page-20-0) add\_expression\_col, [2](#page-1-0) bayestestR::p\_direction(), *[38](#page-37-0)* bugs\_long, [4](#page-3-0) centrality\_description, [5](#page-4-0) contingency\_table, [7](#page-6-0) corr\_test, [12](#page-11-0) extract\_stats\_type, [14](#page-13-0) iris\_long, [15](#page-14-0) long\_to\_wide\_converter, [16](#page-15-0) meta\_analysis, [18](#page-17-0) model\_parameters.default(), *[38](#page-37-0)* movies\_long, [20](#page-19-0) movies\_wide, [21](#page-20-0) one\_sample\_test, [27](#page-26-0) oneway\_anova, [22](#page-21-0) p\_adjust\_text, [35](#page-34-0) pairwise\_comparisons, [30](#page-29-0) print.parameters\_model(), *[38](#page-37-0)* signif(), *[6](#page-5-0)*, *[8](#page-7-0)*, *[13](#page-12-0)*, *[18](#page-17-0)*, *[24](#page-23-0)*, *[28](#page-27-0)*, *[32](#page-31-0)*, *[36](#page-35-0)*, *[39](#page-38-0)* stats\_type\_switch *(*extract\_stats\_type*)*, [14](#page-13-0) tidy\_model\_expressions, [36](#page-35-0) tidy\_model\_parameters, [37](#page-36-0) two\_sample\_test, [38](#page-37-0)